## **Installing the EMC Control Clamp**

The EMC Control Clamp must be placed no further than 3.7 cm. (1-1/2 inches) from the connector located on the PCMCIA card. The cable must pass through the clamp three times to function properly.

To attach the EMC Control Clamp to the Ethernet cable, follow these procedures:

- 1. Open the clamp by placing your thumb nail into the side of the clamp that has the edge on it. Pull out and lift the top of the clamp.
- 2. Place the Ethernet cable through the center of the clamp. Adjust the cable to make sure you are within 3.7 cm (1-1/2 inches) of the PC card connector.
- 3. Holding the cable in the clamp with your thumb, wrap the Ethernet cable around and through the center of the clamp two more times.
- 4. Hold the Ethernet cable together in the center of the clamp and close the clamp until it snaps shut.
- 5. Connect the cable to the port on the PCMCIA card.

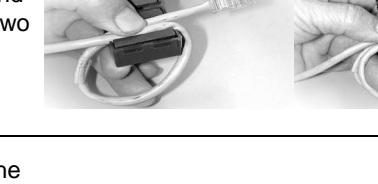

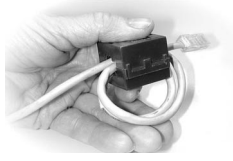

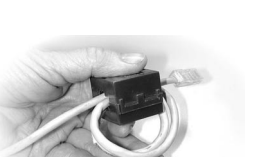

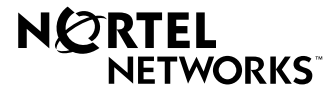

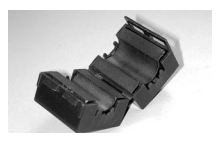

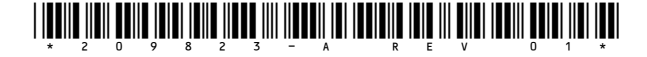

Download from Www.Somanuals.com. All Manuals Search And Download.

Free Manuals Download Website [http://myh66.com](http://myh66.com/) [http://usermanuals.us](http://usermanuals.us/) [http://www.somanuals.com](http://www.somanuals.com/) [http://www.4manuals.cc](http://www.4manuals.cc/) [http://www.manual-lib.com](http://www.manual-lib.com/) [http://www.404manual.com](http://www.404manual.com/) [http://www.luxmanual.com](http://www.luxmanual.com/) [http://aubethermostatmanual.com](http://aubethermostatmanual.com/) Golf course search by state [http://golfingnear.com](http://www.golfingnear.com/)

Email search by domain

[http://emailbydomain.com](http://emailbydomain.com/) Auto manuals search

[http://auto.somanuals.com](http://auto.somanuals.com/) TV manuals search

[http://tv.somanuals.com](http://tv.somanuals.com/)